# parrun

# User Guide<sup>∗</sup>

## Massimiliano Dominici

## 2004/02/06

#### Abstract

The package parrun provides a set of macros useful for typesetting several (two) streams of text running parallel on the same physical page in a vertical layout.

## Contents

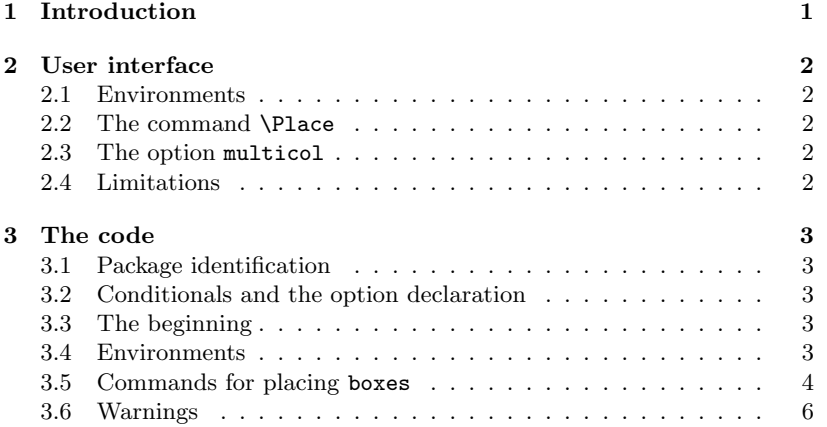

# 1 Introduction

It may occur, especially in anthologies and collections, that a translation and the original parallel text must not be disposed on two different pages or parrun columns, but one above the other. The package parrun has been designed to handle this situation. The user interface is simple and provides two environments in order to define the respective streams of text and a command for placing them on the page, saving for each of them an exact fraction of the bodytext.

Finally, as parrun showed himself, during tests, incompatible with packmulticol age multicol, I had to introduce an explicit option for typesetting in two or more columns the second stream of text.

<sup>∗</sup>This file has version number v1.1a dated 2004/02/06.

## 2 User interface

#### 2.1 Environments

fframe The way to use the two environments is easy and there are no additional sframe arguments. The environments do just what their names say, *i.e.* they place in a \box the text enclosed between the initial and the final declaration, following the usual formulation  $\begin{equation} \begin{cases} \langle env \rangle \end{cases} \end{equation} \end{equation} \begin{equation} \end{equation}$ .

## 2.2 The command \Place

The actual arrangement on the page of the content of the two boxes, following the user instructions, is the task of the command \Place. There are two ways to use it:

- \Place\* the starred version (\Place\*), without arguments, tries to automatically compute the optimal fraction of \texteight to be reserved for each box, so you need not to bore yourself with the whole matter.
- \Place the unstarred version is provided for the case the algorithm of autocomputation fails, and takes two arguments, i.e.: the space to be reserved on the page for the two boxes, expressed in fractions of \textheight. So, typing \Place{423}{57}, you mean that the page will be divided in two regions, whose height is 0.423\textheight and 0.57\textheight respectively.

\Place checks wether the text is ill-balanced, with a stream keeping on running while the other is already finished, and, in the case of the unstarred version looks also after the total fraction of the text actually placed on the page checking it doesn't exceed the bodytext. In both cases compilation is halted and a warning appears giving possibility to get more help. Then compilation goes on till end and a table of the most important quantities used by the package is typed at the end of the log file, providing a useful hint for values to be used with the unstarred version in the case the autocomputation algorithm gives a bad result.

## 2.3 The option multicol

multicol As already mentioned, the package provides internally an option multicol for typesetting the content of the second stream of text on two columns. The user needs only to load the option together with the package (\usepackage[multicol]{parrun}). \cnum Changing the value of counter \cnum, the user can, as a consequence, vary the number of columns.

## 2.4 Limitations

Involving boxes containing large portions of text, the package deals with large dimensions. T<sub>EX</sub> has very loose limitations in the use of large dimensions, yet these limitations exist and to find himself involved in such problems is easier than one can think. Obviously the use of a multicolumn layout increases the possibility to overrun the limits, so this solution should be used with care. The only apology I can make is that the package has been designed for such tasks that request no large amounts of text stuffed in a box. Maybe a different approach should be taken into consideration. Besides, large font dimensions and small heights of the bodytext can have as result an oscillating behaviour of the output which remains unbalanced.

## 3 The code

1 (\*parrun)

## 3.1 Package identification

- 2 \NeedsTeXFormat{LaTeX2e}[2001/06/01]
- 3 \ProvidesPackage{parrun}[2004/02/06 v1.1a Package for parallel text]
- 4 \RequirePackage{ifthen} \RequirePackage{calc}

#### 3.2 Conditionals and the option declaration

- 5 \newif\ifmultic@l
- 6 \DeclareOption{multicol}{\multic@ltrue}
- 7 \ProcessOptions

## 3.3 The beginning

We declare the **\boxes** ...

- 8 \newbox\ffram
- 9 \newbox\sfram

... the counters (\cnum, defining the number of columns in the option multicol is by default set equal to two). . .

- 10 \newcount\k
- 11 \newcount\cnum
- 12 \cnum=2

. . . and some useful lengths.

- 13 \newlength\flength
- 14 \newlength\slength
- 15 \newlength\ffrac
- 16 \newlength\sfrac
- 17 \newlength\nop
- 18 \newlength\total
- 19 \newlength\actualheight
- 20 \newlength\initskip
- 21 \setlength{\initskip}{0pt}
- 22 \newdimen\colframsep
- 23 \newdimen\h
- 24 \newdimen\test
- 25 \newdimen\temp
- 26 \colframsep=8pt

#### 3.4 Environments

fframe The two environments fframe and sframe place respectively in the two sframe  $\text{form}$  and sfram the *(general text)* enclosed between the initial and the final declaration.  $27 \label{lem:main} $$\newenvironment{frame}{\global\set{argN}}fram=\vbox\bgraph{\vfill\egamma}$ sframe For what concerns sframe it has to distinguish if the option multicol is in

force or not. In the first case he has to redefine \hsize so that the text can be distributed on the specified number of columns.

- 28 \newenvironment{sframe}{%
- 29  $\if{{\cal Q} \k=\cnum \advance\k by -1}$
- 30 \dimen0=\textwidth \divide\dimen0 by

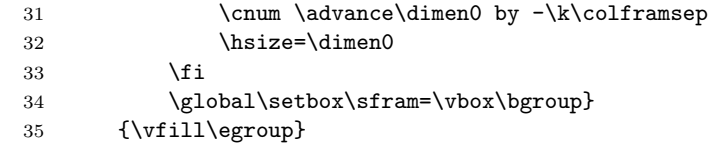

#### 3.5 Commands for placing boxes

They are the commands directly charged to place the text on the page. They \vsplit call, directly or indirectly, the primitive \vsplit (for further details on its functioning see T $\mathbb{F}X$ book [1]).

There are five macros: two for the option multicol, two for the pack- \v@idb@xtwo age without options, and the last one shared (obviously it's \v@idb@xtwo, typesetting a void \box at the bottom of the page, when \sfram is void). Arguments are passed by \Place, consisting in fractions of \textheight, but, \b@xbalance as can be easily seen, in the two macros used by multicol (\b@xbalance \v@idb@xbalance and \v@idb@xbalance) only two arguments are visible. The third has been \rigidbalance swallowed by \rigidbalance, a macro to be examined in the following.

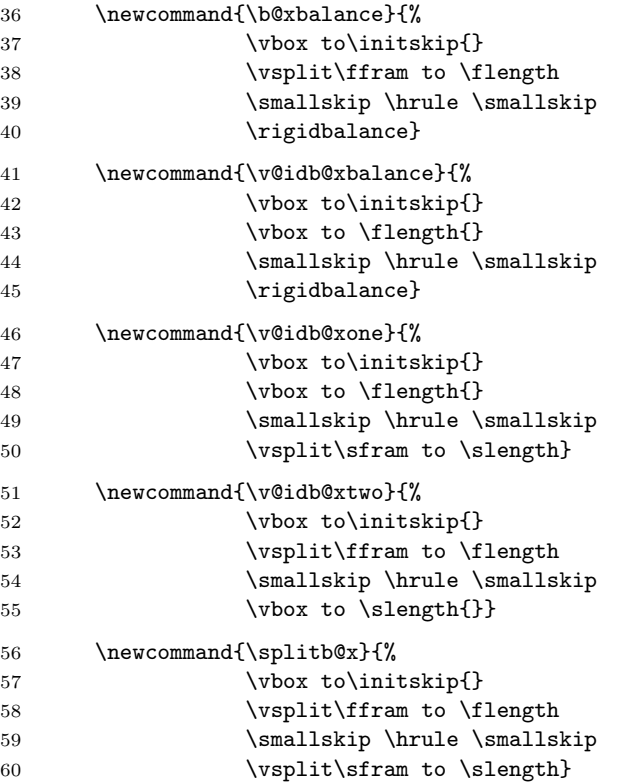

\rigidbalance This macro has been taken, with remarkable adjustments, from the Appendix "Dirty Tricks" of the TEXbook ([1]) and is needed to make sure that also on the last page the columns have all the same height. Namely, it checks the height of the content of the box and on the base of the outcome it calls \dosplits the macro \dosplits which splits the text in columns of normal height, or \dobalance the macro \dobalance which sets the height of the columns to the height of the remaining content of \sfram divided the number of columns and then splits the text.

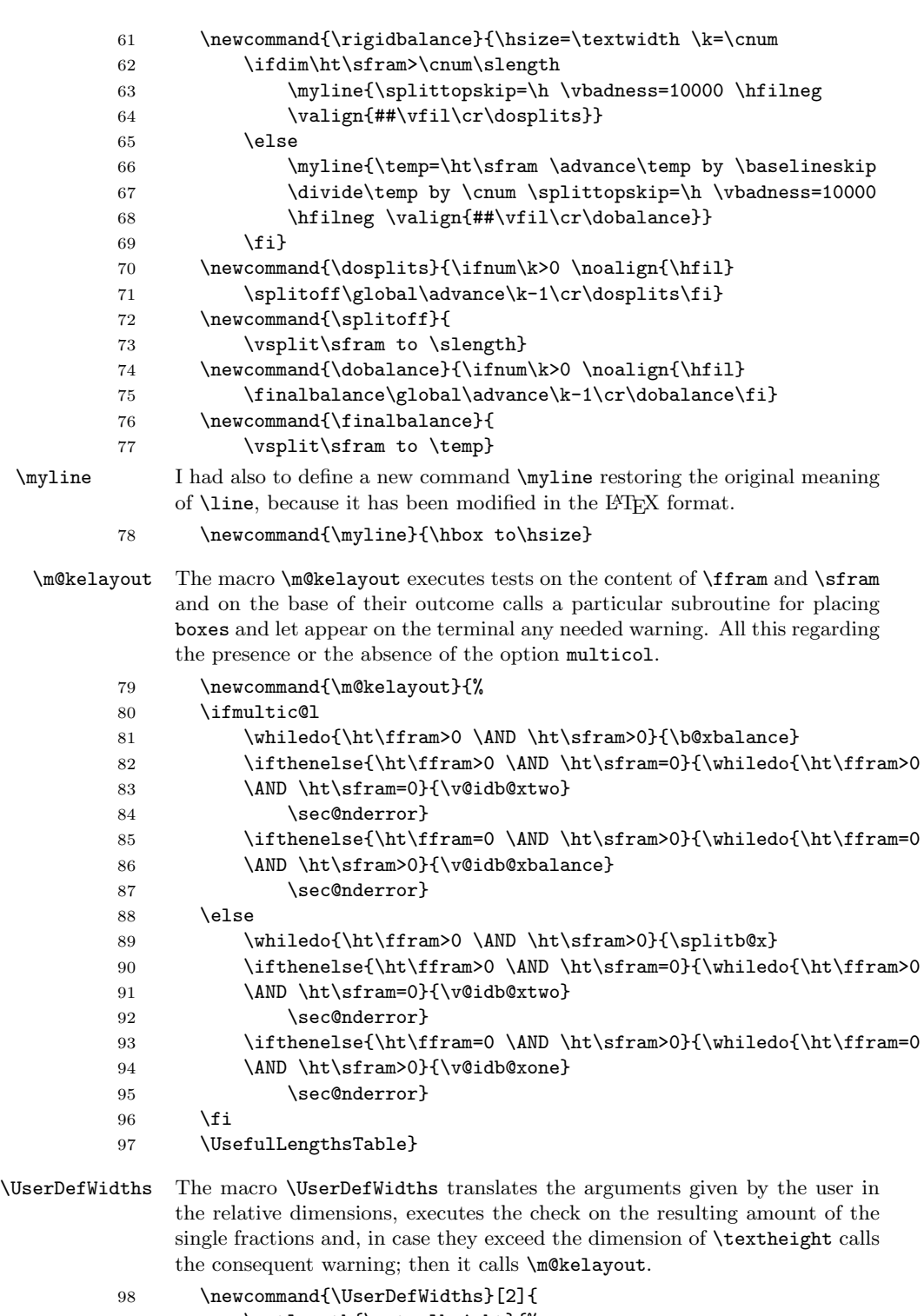

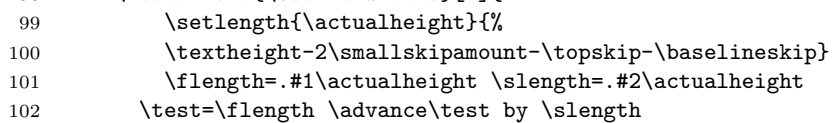

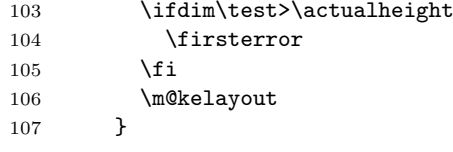

\AutoCompute The macro \AutoCompute, just as the name says, tries to automatically compute the optimal division of the page in the two regions where the boxes will be placed, so that the text will be well balanced. Actually the macro does not take in consideration the whole \textheight during computation, but a newly defined dimension, \actualheight, standing for the actual height of the bodytext (in its definition is also involved the length \initskip, which can be used to insert an additional space between the header and the first box). During computation, scaling is needed to avoid exceeding \maxdimen, especially when the multicolumn option is active.

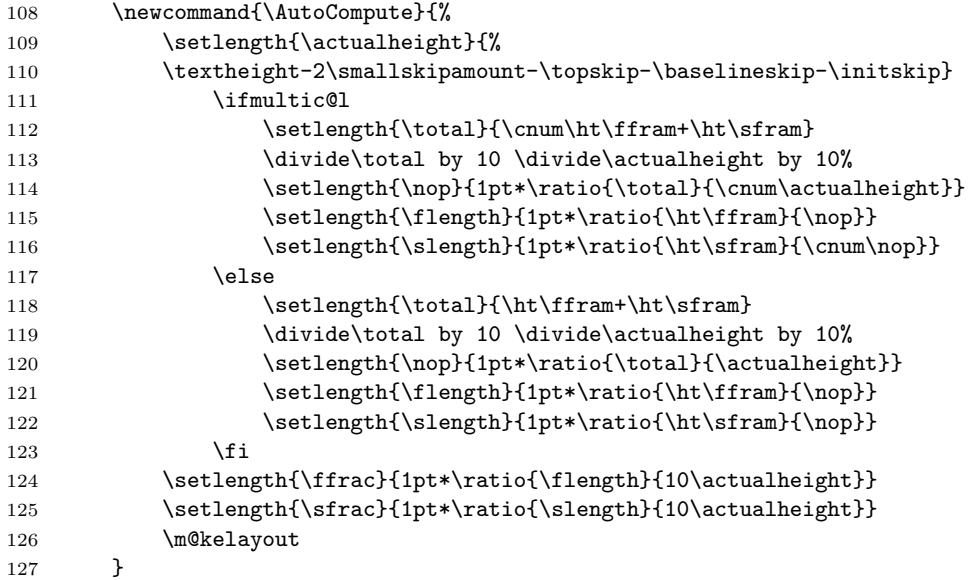

\Place The macro \Place is merely a switcher between \AutoCompute and \UserDefWidths.

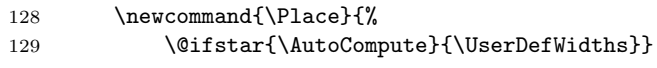

## 3.6 Warnings

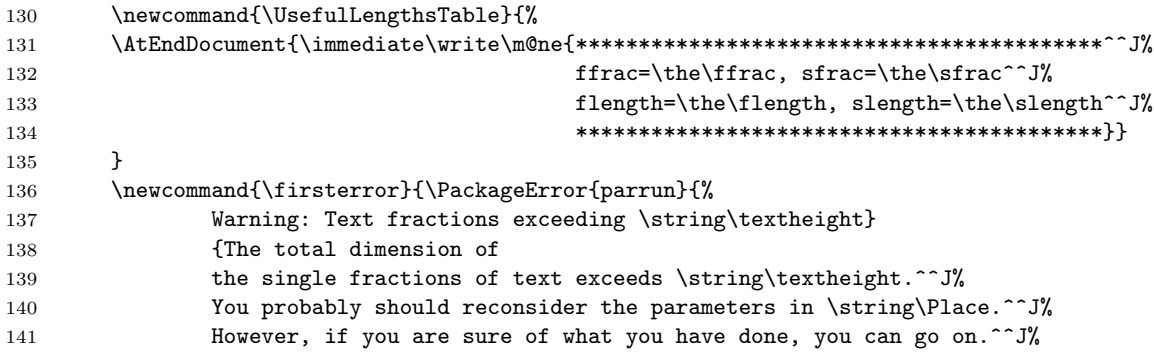

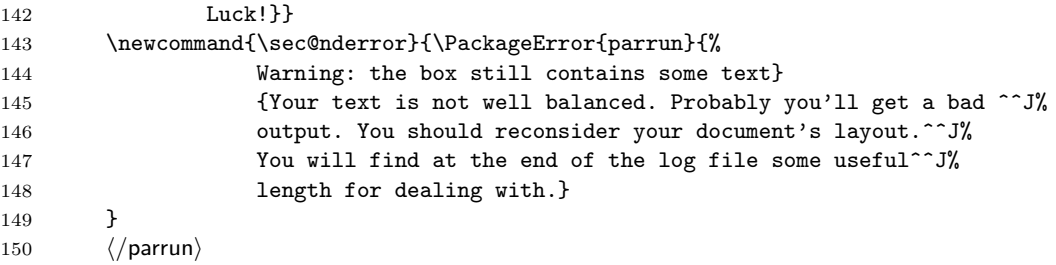

# References

[1] Donald Knuth. The TEXbook Addison–Wesley, Reading, MA, 1996.

# Change History

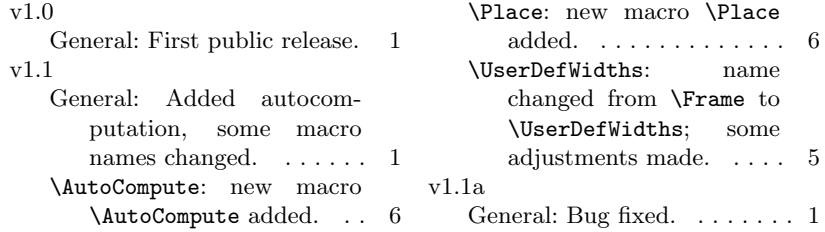

# Index

Numbers written in italic refer to the page where the corresponding entry is described; numbers underlined refer to the code line of the definition; numbers in roman refer to the code lines where the entry is used.

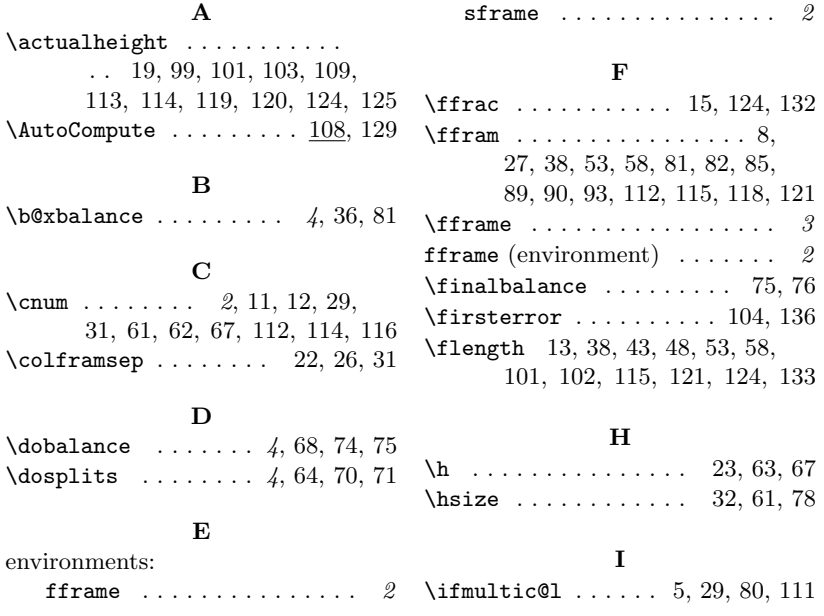

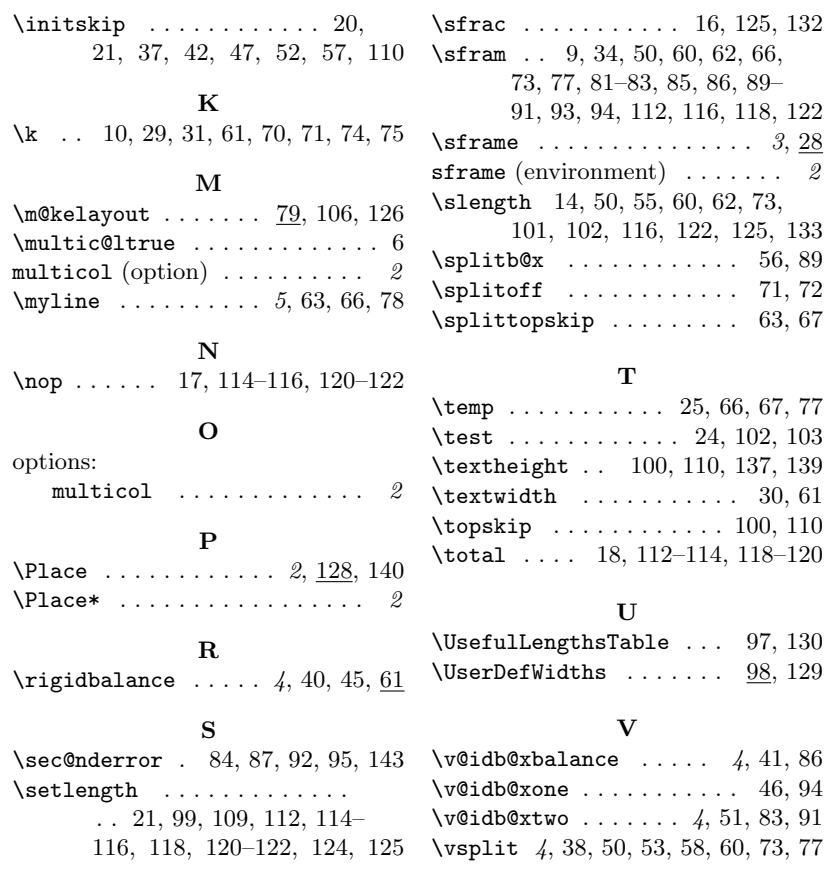